#### <span id="page-0-0"></span>CS 240 – Data Structures and Data Management

#### Module 7: Dictionaries via Hashing

#### A. Hunt O. Veksler

#### Based on lecture notes by many previous cs240 instructors

David R. Cheriton School of Computer Science, University of Waterloo

Winter 2023

version 2023-02-12 14:47

### <span id="page-1-0"></span>**Outline**

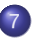

#### 7 [Dictionaries via Hashing](#page-1-0)

- **[Hashing Introduction](#page-2-0)**
- [Hashing with Chaining](#page-10-0)
- **[Probe Sequences](#page-27-0)**
- **•** [Cuckoo hashing](#page-56-0)
- **[Hash Function Strategies](#page-75-0)**

#### <span id="page-2-0"></span>**Outline**

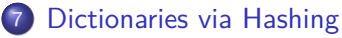

- **[Hashing Introduction](#page-2-0)**
- **[Hashing with Chaining](#page-10-0)**
- [Probe Sequences](#page-27-0)
- **[Cuckoo hashing](#page-56-0)**
- **[Hash Function Strategies](#page-75-0)**

#### Direct Addressing

**Special situation:** For a known  $M \in \mathbb{N}$ , every key k is an integer with  $0 \leq k \leq M$ .

We can then implement a dictionary easily: Use an array A of size  $M$  that stores  $(k, v)$  via  $A[k] \leftarrow v$ .

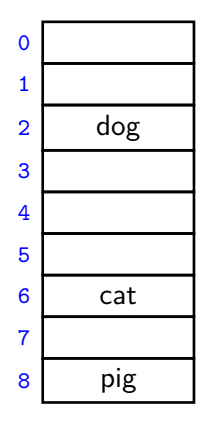

- $\bullet$  search(k): Check whether A[k] is NIL
- $\bullet$  insert(k, v):  $A[k] \leftarrow v$
- $\bullet$  delete(k):  $A[k] \leftarrow \text{NIL}$

### Direct Addressing

**Special situation:** For a known  $M \in \mathbb{N}$ , every key k is an integer with  $0 \leq k \leq M$ .

We can then implement a dictionary easily: Use an array A of size  $M$  that stores  $(k, v)$  via  $A[k] \leftarrow v$ .

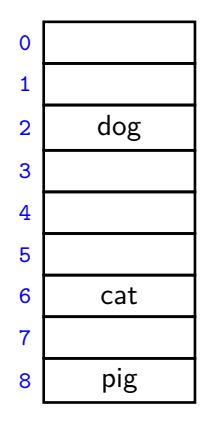

- $\bullet$  search(k): Check whether A[k] is NIL
- $\bullet$  insert(k, v):  $A[k] \leftarrow v$
- $\bullet$  delete(k):  $A[k] \leftarrow \text{NIL}$

Each operation is  $\Theta(1)$ . Total space is  $\Theta(M)$ .

What sorting algorithm does this remind you of?

## Direct Addressing

**Special situation:** For a known  $M \in \mathbb{N}$ , every key k is an integer with  $0 \leq k \leq M$ .

We can then implement a dictionary easily: Use an array A of size  $M$  that stores  $(k, v)$  via  $A[k] \leftarrow v$ .

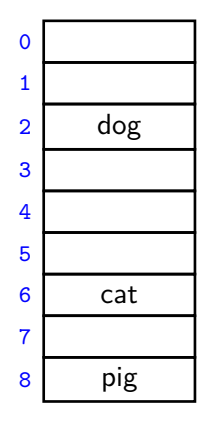

- $\bullet$  search(k): Check whether A[k] is NIL
- $\bullet$  insert(k, v):  $A[k] \leftarrow v$
- $\bullet$  delete(k):  $A[k] \leftarrow \text{NIL}$

Each operation is  $\Theta(1)$ . Total space is  $\Theta(M)$ .

What sorting algorithm does this remind you of? Bucket Sort

# **Hashing**

Two disadvantages of direct addressing:

- It cannot be used if the keys are not integers.
- It wastes space if M is unknown or  $n \ll M$ .

**Hashing idea:** Map (arbitrary) keys to integers in range {0*, . . . ,* M−1} and then use direct addressing.

Details:

- **Assumption:** We know that all keys come from some **universe** U. (Typically  $U =$  non-negative integers, sometimes  $|U|$  finite.)
- We design a **hash function**  $h: U \rightarrow \{0, 1, \ldots, M 1\}.$ (Commonly used:  $h(k) = k \text{ mod } M$ . We will see other choices later.)
- Store dictionary in **hash table**, i.e., an array T of size M.
- An item with key k should ideally be stored in **slot** h(k), i.e., at  $\mathcal{T}[h(k)]$ .

#### Hashing example

 $U = N$ ,  $M = 11$ ,  $h(k) = k \text{ mod } 11$ . The hash table stores keys 7, 13, 43, 45, 49, 92. (Values are not shown).

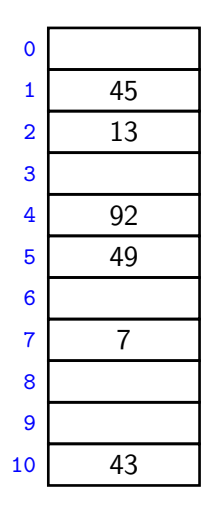

#### **Collisions**

- **•** Generally hash function h is not injective, so many keys can map to the same integer.
	- For example,  $h(46) = 2 = h(13)$  if  $h(k) = k \text{ mod } 11$ .
- $\bullet$  We get **collisions**: we want to insert  $(k, v)$  into the table, but  $T[h(k)]$  is already occupied.

#### **Collisions**

- $\bullet$  Generally hash function h is not injective, so many keys can map to the same integer.
	- For example,  $h(46) = 2 = h(13)$  if  $h(k) = k \text{ mod } 11$ .
- $\bullet$  We get **collisions**: we want to insert  $(k, v)$  into the table, but  $T[h(k)]$  is already occupied.
- There are many strategies to resolve collisions:

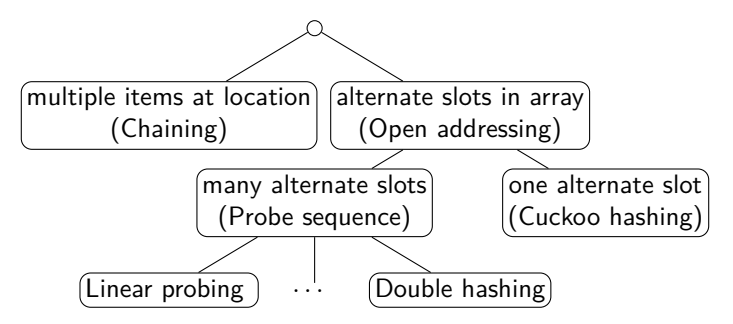

#### <span id="page-10-0"></span>**Outline**

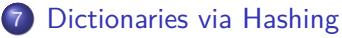

- **[Hashing Introduction](#page-2-0)**
- [Hashing with Chaining](#page-10-0)
- [Probe Sequences](#page-27-0)
- **[Cuckoo hashing](#page-56-0)**
- **[Hash Function Strategies](#page-75-0)**

### Hashing with Chaining

Simplest collision-resolution strategy: Each slot stores a **bucket** containing 0 or more KVPs.

- A bucket could be implemented by any dictionary realization (even another hash table!).
- The simplest approach is to use unsorted linked lists for buckets. This is called collision resolution by **chaining**.

### Hashing with Chaining

Simplest collision-resolution strategy: Each slot stores a **bucket** containing 0 or more KVPs.

- A bucket could be implemented by any dictionary realization (even another hash table!).
- The simplest approach is to use unsorted linked lists for buckets. This is called collision resolution by **chaining**.
- search(k): Look for key k in the list at  $T[h(k)]$ . Apply MTF-heuristic!
- *insert*( $k, v$ ): Add ( $k, v$ ) to the front of the list at  $T[h(k)]$ .
- $\bullet$  delete(k): Perform a search, then delete from the linked list.

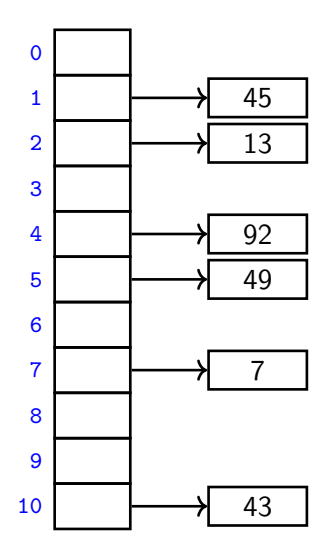

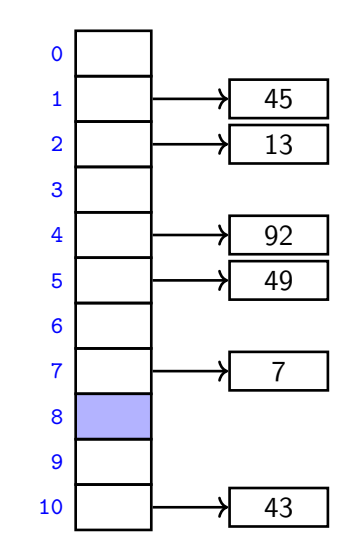

$$
insert(41)
$$

$$
h(41)=8
$$

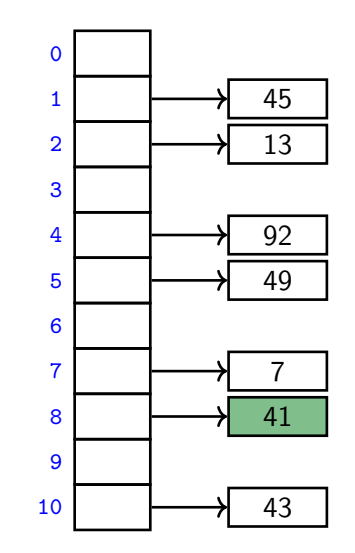

$$
insert(41)
$$

$$
h(41)=8
$$

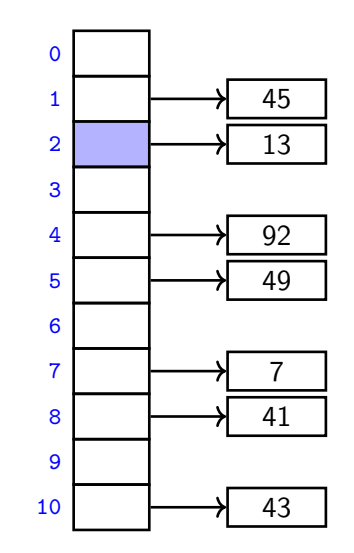

$$
insert(46)
$$

$$
h(46) = 2
$$

 $M = 11,$   $h(k) = k \text{ mod } 11$ 

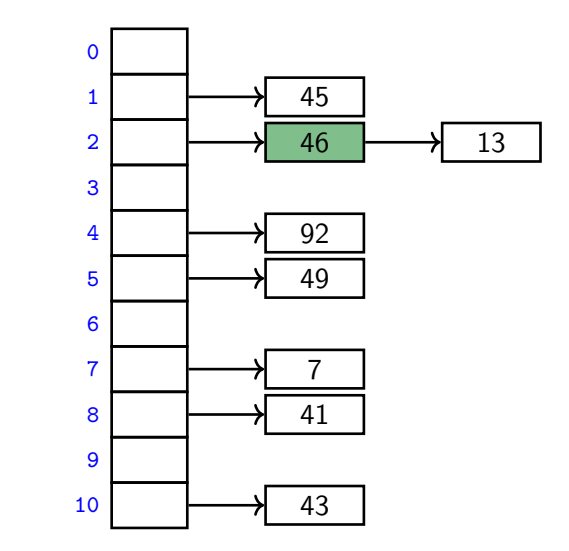

insert(46)

$$
h(46) = 2
$$

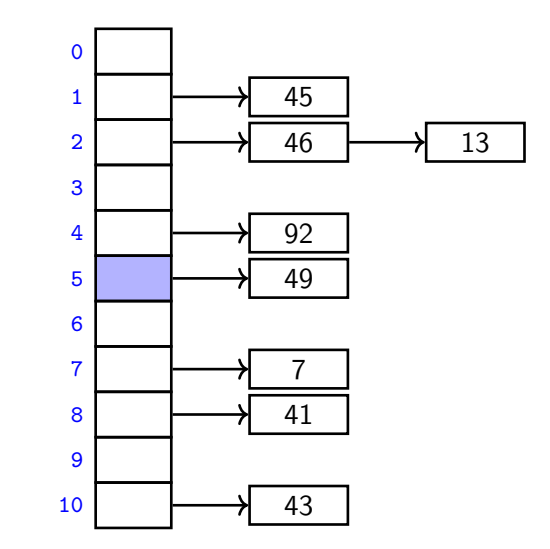

$$
insert(16)
$$

$$
h(16)=5
$$

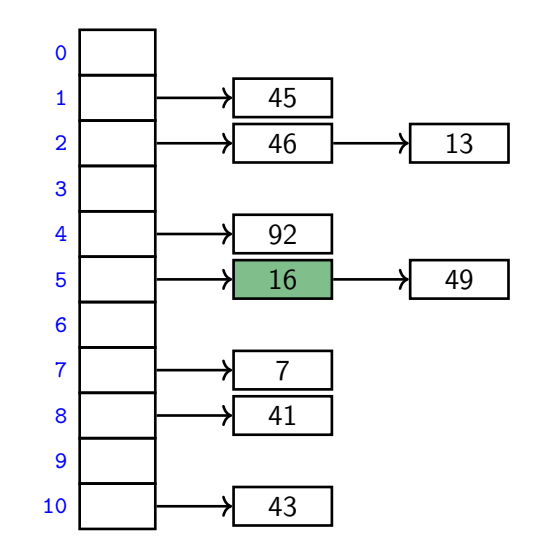

$$
insert(16)
$$

$$
h(16)=5
$$

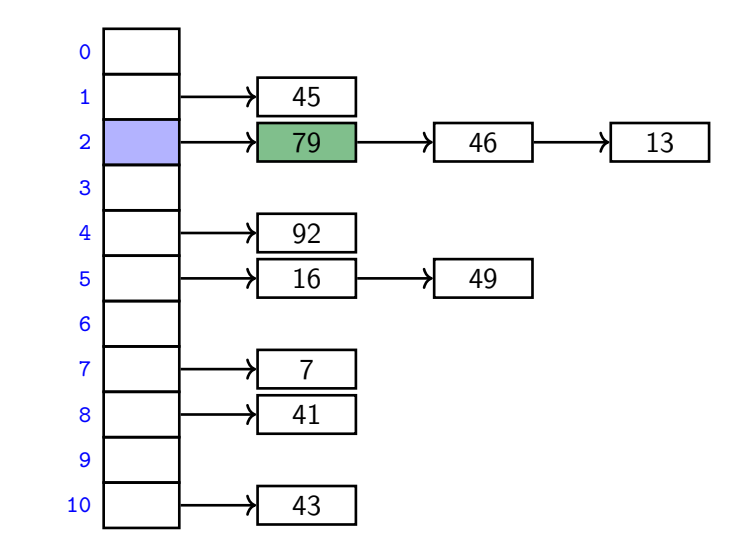

$$
\mathit{insert}(79)
$$

$$
h(79) = 2
$$

**Run-times:** insert takes time Θ(1).

search and delete have run-time  $\Theta\big(1+{\rm size\ of\ bucket}\ \mathcal{T}[h(k)]\big).$ 

- The *average* bucket-size is  $\frac{n}{M} =: \alpha$ . (*α* is also called the **load factor**.)
- However, this does not imply that the *average-case* cost of *search* and delete is  $\Theta(1+\alpha)$ . (If all keys hash to the same slot, then the average bucket-size is still  $\alpha$ , but the operations take time  $\Theta(n)$  on average.)
- We need some assumptions on the hash-functions and the keys!

- To analyze what happens 'on average', switch to randomized hashing.
- How can we randomize?

- To analyze what happens 'on average', switch to *randomized* hashing.
- How can we randomize? Assume that the hash-function is chosen randomly.
- **Uniform Hashing Assumption**: Any possible hash-function is equally likely to be chosen as hash-function.

(This is not at all realistic, but the assumption makes analysis possible.)

- To analyze what happens 'on average', switch to *randomized* hashing.
- How can we randomize? Assume that the hash-function is chosen randomly.
- **Uniform Hashing Assumption**: Any possible hash-function is equally likely to be chosen as hash-function.

(This is not at all realistic, but the assumption makes analysis possible.)

• Can show:

$$
\blacktriangleright \ P\Big(h(k) = i\Big) = \frac{1}{M} \text{ for any key } k \text{ and slot } i,
$$

 $\blacktriangleright$  Hash-values of any two keys are independent of each other.

- To analyze what happens 'on average', switch to *randomized* hashing.
- How can we randomize? Assume that the hash-function is chosen randomly.
- **Uniform Hashing Assumption**: Any possible hash-function is equally likely to be chosen as hash-function.

(This is not at all realistic, but the assumption makes analysis possible.)

• Can show:

$$
\blacktriangleright \ P\Big(h(k) = i\Big) = \frac{1}{M} \text{ for any key } k \text{ and slot } i,
$$

- $\blacktriangleright$  Hash-values of any two keys are independent of each other.
- Under this assumption, each key in dictionary is expected to collide with  $\frac{n-1}{M}$  other keys and the expected cost of *search* and *delete* is hence  $\Theta(1+\alpha)$ .

#### Load factor and re-hashing

- For all collision resolution strategies, the run-time evaluation is done in terms of the *load factor*  $\alpha = n/M$ .
- We keep the load factor small by **rehashing** when needed:
	- Exercise Keep track of n and M throughout operations
	- If  $\alpha$  gets too large, create new (twice as big) hash-table, new hash-function(s) and re-insert all items in the new table.
- Rehashing costs  $\Theta(M + n)$  but happens rarely enough that we can ignore this term when amortizing over all operations.
- We should also re-hash when  $\alpha$  gets too small, so that  $M \in \Theta(n)$ throughout, and the space is always  $\Theta(n)$ .

**Summary:** If we maintain  $\alpha \in \Theta(1)$ , then (under the uniform hashing assumption) the expected cost for hashing with chaining is  $O(1)$  and the space is  $\Theta(n)$ .

#### <span id="page-27-0"></span>**Outline**

#### 7 [Dictionaries via Hashing](#page-1-0)

- **[Hashing Introduction](#page-2-0)**
- **[Hashing with Chaining](#page-10-0)**

#### **• [Probe Sequences](#page-27-0)**

- **·** [Cuckoo hashing](#page-56-0)
- **[Hash Function Strategies](#page-75-0)**

## Open addressing

**Main idea**: Avoid the links needed for chaining by permitting only one item per slot, but allowing a key  $k$  to be in multiple slots.

search and insert follow a **probe sequence** of possible locations for key k:  $\langle h(k, 0), h(k, 1), h(k, 2), \ldots \rangle$  until an empty spot is found.

delete becomes problematic:

- Cannot leave an empty spot behind; the next search might otherwise not go far enough.
- Idea 1: Move later items in the probe sequence forward.
- Idea 2: **lazy deletion**: Mark spot as *deleted* (rather than NIL) and continue searching past deleted spots.

## Open addressing

**Main idea**: Avoid the links needed for chaining by permitting only one item per slot, but allowing a key  $k$  to be in multiple slots.

search and insert follow a **probe sequence** of possible locations for key k:  $\langle h(k, 0), h(k, 1), h(k, 2), \ldots \rangle$  until an empty spot is found.

delete becomes problematic:

- Cannot leave an empty spot behind; the next search might otherwise not go far enough.
- Idea 1: Move later items in the probe sequence forward.
- Idea 2: **lazy deletion**: Mark spot as *deleted* (rather than NIL) and continue searching past deleted spots.

Simplest method for open addressing: *linear probing*  $h(k, i) = (h(k) + i)$  mod M, for some hash function h.

$$
M = 11
$$
,  $h(k) = k \text{ mod } 11$ ,  $h(k, i) = (h(k) + i) \text{ mod } 11$ .

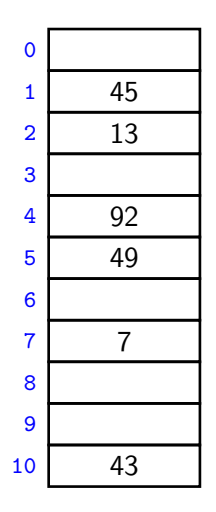

$$
M = 11
$$
,  $h(k) = k \text{ mod } 11$ ,  $h(k, i) = (h(k) + i) \text{ mod } 11$ .

$$
\begin{array}{c|cc}\n0 & & & \\
\hline\n1 & 45 \\
2 & 13 \\
3 & & \\
4 & 92 \\
5 & 49 \\
6 & & \\
7 & 7 \\
8 & 41 \\
9 & & \\
10 & 43\n\end{array}
$$

insert(41)

$$
h(41,0)=8
$$

$$
M = 11
$$
,  $h(k) = k \text{ mod } 11$ ,  $h(k, i) = (h(k) + i) \text{ mod } 11$ .

$$
\begin{array}{c|cc}\n0 & & & \\
1 & 45 \\
2 & 13 \\
3 & & \\
4 & 92 \\
5 & 49 \\
6 & & \\
7 & 7 \\
8 & 41 \\
9 & & \\
10 & 43\n\end{array}
$$

insert(84)

 $h(84, 0) = 7$ 

$$
M = 11
$$
,  $h(k) = k \text{ mod } 11$ ,  $h(k, i) = (h(k) + i) \text{ mod } 11$ .

$$
\begin{array}{c|cc}\n0 & & & \\
1 & 45 \\
2 & 13 \\
3 & & \\
4 & 92 \\
5 & 49 \\
6 & & \\
7 & 7 \\
8 & 41 \\
9 & & \\
10 & 43\n\end{array}
$$

insert(84)

$$
h(84,1)=8
$$

$$
M = 11
$$
,  $h(k) = k \text{ mod } 11$ ,  $h(k, i) = (h(k) + i) \text{ mod } 11$ .

$$
\begin{array}{c|cc}\n0 & & & \\
1 & 45 \\
2 & 13 \\
3 & & \\
4 & 92 \\
5 & 49 \\
6 & & \\
7 & 7 \\
8 & 41 \\
9 & 84 \\
10 & 43\n\end{array}
$$

insert(84)

$$
h(84,2)=9
$$

$$
M = 11
$$
,  $h(k) = k \text{ mod } 11$ ,  $h(k, i) = (h(k) + i) \text{ mod } 11$ .

$$
\begin{array}{c|cc}\n0 & & & \\
1 & 45 \\
2 & 13 \\
3 & & \\
4 & 92 \\
5 & 49 \\
6 & & \\
7 & 7 \\
8 & 41 \\
9 & 84 \\
10 & 43\n\end{array}
$$

insert(20)

$$
\mathit{h}(20,0)=9
$$
$$
M = 11
$$
,  $h(k) = k \text{ mod } 11$ ,  $h(k, i) = (h(k) + i) \text{ mod } 11$ .

$$
\begin{array}{c|cc}\n0 & & & \\
1 & 45 \\
2 & 13 \\
3 & & \\
4 & 92 \\
5 & 49 \\
6 & & \\
7 & 7 \\
8 & 41 \\
9 & 84 \\
10 & 43\n\end{array}
$$

insert(20)

$$
\mathit{h}(20,1)=10
$$

Hunt, Veksler (CS-UW) [CS240 – Module 7](#page-0-0) Winter 2023 12 / 25

$$
M = 11
$$
,  $h(k) = k \text{ mod } 11$ ,  $h(k, i) = (h(k) + i) \text{ mod } 11$ .

$$
\begin{array}{c|cc}\n0 & 20 \\
1 & 45 \\
2 & 13 \\
3 & \\
4 & 92 \\
5 & 49 \\
6 & \\
7 & 7 \\
8 & 41 \\
9 & 84 \\
10 & 43\n\end{array}
$$

insert(20)

$$
\mathit{h}(20,2)=0
$$

$$
M = 11
$$
,  $h(k) = k \text{ mod } 11$ ,  $h(k, i) = (h(k) + i) \text{ mod } 11$ .

$$
\begin{array}{c|cc}\n0 & 20 \\
1 & 45 \\
2 & 13 \\
3 & \\
4 & 92 \\
5 & 49 \\
6 & \\
7 & 7 \\
8 & 41 \\
9 & 84 \\
10 & deleted\n\end{array}
$$

$$
delete(43)
$$

$$
h(43,0)=10\\
$$

$$
M = 11
$$
,  $h(k) = k \text{ mod } 11$ ,  $h(k, i) = (h(k) + i) \text{ mod } 11$ .

$$
\begin{array}{c|cc}\n0 & 20 \\
1 & 45 \\
2 & 13 \\
3 & \\
4 & 92 \\
5 & 49 \\
6 & \\
7 & 7 \\
8 & 41 \\
9 & 84 \\
10 & deleted\n\end{array}
$$

search(63)

$$
h(63,0)=8\\
$$

$$
M = 11
$$
,  $h(k) = k \text{ mod } 11$ ,  $h(k, i) = (h(k) + i) \text{ mod } 11$ .

$$
\begin{array}{c|cc}\n0 & 20 \\
1 & 45 \\
2 & 13 \\
3 & \\
4 & 92 \\
5 & 49 \\
6 & \\
7 & 7 \\
8 & 41 \\
9 & 84 \\
10 & deleted\n\end{array}
$$

search(63)

$$
\mathit{h}(63,1)=9
$$

$$
M = 11
$$
,  $h(k) = k \text{ mod } 11$ ,  $h(k, i) = (h(k) + i) \text{ mod } 11$ .

$$
\begin{array}{c|cc}\n0 & 20 \\
1 & 45 \\
2 & 13 \\
3 & \\
4 & 92 \\
5 & 49 \\
6 & \\
7 & 7 \\
8 & 41 \\
9 & 84 \\
10 & deleted\n\end{array}
$$

$$
search(63)
$$

$$
h(63,2)=10\\
$$

$$
M = 11
$$
,  $h(k) = k \text{ mod } 11$ ,  $h(k, i) = (h(k) + i) \text{ mod } 11$ .

$$
\begin{array}{c|cc}\n0 & 20 \\
1 & 45 \\
2 & 13 \\
3 & \\
4 & 92 \\
5 & 49 \\
6 & \\
7 & 7 \\
8 & 41 \\
9 & 84 \\
10 & deleted\n\end{array}
$$

search(63)

$$
h(63,3)=0\\
$$

$$
M = 11
$$
,  $h(k) = k \text{ mod } 11$ ,  $h(k, i) = (h(k) + i) \text{ mod } 11$ .

$$
\begin{array}{c|cc}\n0 & 20 \\
1 & 45 \\
2 & 13 \\
3 & \\
4 & 92 \\
5 & 49 \\
6 & \\
7 & 7 \\
8 & 41 \\
9 & 84 \\
10 & deleted\n\end{array}
$$

$$
search(63)
$$

$$
h(63,4)=1
$$

$$
M = 11
$$
,  $h(k) = k \text{ mod } 11$ ,  $h(k, i) = (h(k) + i) \text{ mod } 11$ .

$$
\begin{array}{c|cc}\n0 & 20 \\
1 & 45 \\
2 & 13 \\
3 & \\
4 & 92 \\
5 & 49 \\
6 & \\
7 & 7 \\
8 & 41 \\
9 & 84 \\
10 & deleted\n\end{array}
$$

$$
search(63)
$$

$$
h(63,5)=2\\
$$

$$
M = 11
$$
,  $h(k) = k \text{ mod } 11$ ,  $h(k, i) = (h(k) + i) \text{ mod } 11$ .

$$
\begin{array}{c|cc}\n0 & 20 \\
1 & 45 \\
2 & 13 \\
3 & \\
4 & 92 \\
5 & 49 \\
6 & \\
7 & 7 \\
8 & 41 \\
9 & 84 \\
10 & deleted\n\end{array}
$$

$$
search(63)
$$

$$
h(63,6)=3
$$
 not found

#### Probe sequence operations

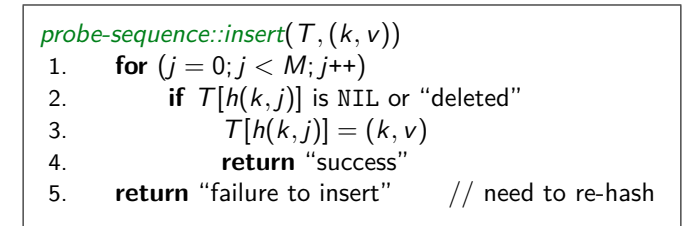

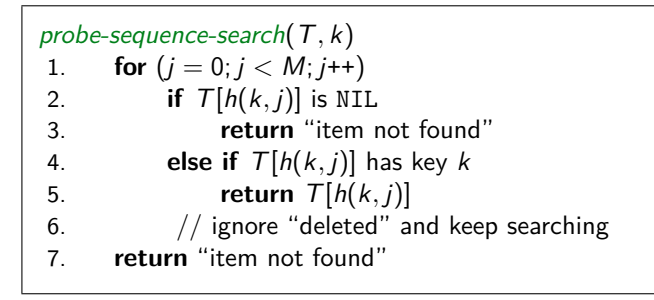

#### Independent hash functions

- Some hashing methods require two hash functions  $h_0, h_1$ .
- These hash functions should be *independent* in the sense that the random variables  $P(h_0(k) = i)$  and  $P(h_1(k) = j)$  are independent.
- Using two modular hash-functions may often lead to dependencies.

#### Independent hash functions

- $\bullet$  Some hashing methods require two hash functions  $h_0, h_1$ .
- These hash functions should be *independent* in the sense that the random variables  $P(h_0(k) = i)$  and  $P(h_1(k) = j)$  are independent.
- Using two modular hash-functions may often lead to dependencies.
- Better idea: Use *multiplication method* for second hash function:  $h(k) = |M(kA - |kA|)|$ ,
	- $\blacktriangleright$  A is some floating-point number with  $0 < A < 1$
	- $\triangleright$  kA | kA| computes fractional part of kA, which is in [0, 1)
	- $\blacktriangleright$  Multiply with M to get floating-point number in [0, M)
	- **►** Round down to get integer in  $\{0, \ldots, M-1\}$

#### Independent hash functions

- $\bullet$  Some hashing methods require two hash functions  $h_0, h_1$ .
- These hash functions should be *independent* in the sense that the random variables  $P(h_0(k) = i)$  and  $P(h_1(k) = j)$  are independent.
- Using two modular hash-functions may often lead to dependencies.
- **•** Better idea: Use *multiplication method* for second hash function:  $h(k) = |M(kA - |kA|)|$ ,
	- $\blacktriangleright$  A is some floating-point number with  $0 < A < 1$
	- $\triangleright$  kA | kA| computes fractional part of kA, which is in [0, 1)
	- $\blacktriangleright$  Multiply with M to get floating-point number in [0, M)
	- **►** Round down to get integer in  $\{0, \ldots, M-1\}$
- Some observations/suggestions:
	- ► Multiplying with A is used to scramble the keys.
	- ► Good scrambling is achieved with  $A = \varphi = \frac{\sqrt{5}-1}{2} \approx 0.618033988749....$
	- $\triangleright$  We should use at least  $log |U| + log |M|$  bits of A.

### Double Hashing

- Assume we have two hash independent functions  $h_0, h_1$ .
- Assume further that  $h_1(k) \neq 0$  and that  $h_1(k)$  is relative prime with the table-size  $M$  for all keys  $k$ .
	- $\triangleright$  Choose M prime.
	- $\blacktriangleright$  Modify standard hash-functions to ensure  $h_1(k) \neq 0$ E.g. modified multiplication method:  $h(k) = 1 + |(M-1)(kA-|kA|)|$
- **Double hashing:** open addressing with probe sequence

$$
h(k, i) = (h_0(k) + i \cdot h_1(k)) \mod M
$$

• search, insert, delete work just like for linear probing. but with this different probe sequence.

 $M = 11,$   $h_0(k) = k \text{ mod } 11,$   $h_1(k) = |10(\varphi k - |\varphi k|)| + 1$ 

![](_page_51_Figure_2.jpeg)

$$
M = 11, \t h_0(k) = k \mod 11, \t h_1(k) = \lfloor 10(\varphi k - \lfloor \varphi k \rfloor) \rfloor + 1
$$
  

$$
\frac{1}{1} \mod 1
$$
  

$$
\frac{1}{1} \mod 1
$$
  

$$
\frac{1}{1} \mod 1
$$
  

$$
\frac{1}{1} \mod 1
$$
  

$$
\frac{1}{1} \mod 1
$$
  

$$
\frac{1}{1} \mod 1
$$
  

$$
\frac{1}{1} \mod 1
$$
  

$$
\frac{1}{1} \mod 1
$$
  

$$
\frac{1}{1} \mod 1
$$
  

$$
\frac{1}{1} \mod 1
$$
  

$$
\frac{1}{1} \mod 1
$$
  

$$
\frac{1}{1} \mod 1
$$
  

$$
\frac{1}{1} \mod 1
$$
  

$$
\frac{1}{1} \mod 1
$$
  

$$
\frac{1}{1} \mod 1
$$
  

$$
\frac{1}{1} \mod 1
$$
  

$$
\frac{1}{1} \mod 1
$$
  

$$
\frac{1}{1} \mod 1
$$
  

$$
\frac{1}{1} \mod 1
$$
  

$$
\frac{1}{1} \mod 1
$$
  

$$
\frac{1}{1} \mod 1
$$
  

$$
\frac{1}{1} \mod 1
$$
  

$$
\frac{1}{1} \mod 1
$$
  

$$
\frac{1}{1} \mod 1
$$
  

$$
\frac{1}{1} \mod 1
$$
  

$$
\frac{1}{1} \mod 1
$$
  

$$
\frac{1}{1} \mod 1
$$
  

$$
\frac{1}{1} \mod 1
$$
  

$$
\frac{1}{1} \mod 1
$$
  

$$
\frac{1}{1} \mod 1
$$
  

$$
\frac{1}{1} \mod 1
$$
  

$$
\frac{1}{1} \mod 1
$$
  

$$
\frac{1}{1} \mod 1
$$
  

$$
\frac{1}{1} \mod 1
$$
  

$$
\frac{1}{1} \mod 1
$$

43

$$
M = 11, \t h_0(k) = k \mod 11, \t h_1(k) = \lfloor 10(\varphi k - \lfloor \varphi k \rfloor) \rfloor + 1
$$
  
\n
$$
\frac{1}{1} \qquad \frac{45}{45}
$$
  
\n
$$
\frac{1}{1} \qquad \frac{45}{45}
$$
  
\n
$$
\frac{1}{1} \qquad \frac{45}{45}
$$
  
\n
$$
\frac{1}{1} \qquad \frac{45}{45}
$$
  
\n
$$
\frac{1}{1} \qquad \frac{45}{45}
$$
  
\n
$$
\frac{1}{1} \qquad \frac{45}{45}
$$
  
\n
$$
\frac{1}{1} \qquad \frac{45}{49}
$$
  
\n
$$
\frac{1}{1} \qquad \frac{1}{1} \qquad \frac{1}{1} \
$$

43

$$
M = 11, \qquad h_0(k) = k \text{ mod } 11, \qquad h_1(k) = \lfloor 10(\varphi k - \lfloor \varphi k \rfloor) \rfloor + 1
$$

insert(194)  $h_0(194) = 7$  $h(194, 0) = 7$  $h_1(194) = 9$  $h(194, 1) = 5$ 0 3 6 9

![](_page_54_Picture_147.jpeg)

$$
M = 11, \qquad h_0(k) = k \text{ mod } 11, \qquad h_1(k) = \lfloor 10(\varphi k - \lfloor \varphi k \rfloor) \rfloor + 1
$$

insert(194)  $h_0(194) = 7$  $h(194, 0) = 7$  $h_1(194) = 9$  $h(194, 1) = 5$  $h(194, 2) = 3$ 6 9

![](_page_55_Figure_3.jpeg)

### <span id="page-56-0"></span>**Outline**

#### 7 [Dictionaries via Hashing](#page-1-0)

- **[Hashing Introduction](#page-2-0)**
- **[Hashing with Chaining](#page-10-0)**
- **[Probe Sequences](#page-27-0)**
- **•** [Cuckoo hashing](#page-56-0)
- **[Hash Function Strategies](#page-75-0)**

### Cuckoo hashing

We use two independent hash functions  $h_0$ ,  $h_1$  and two tables  $T_0$ ,  $T_1$ .

**Main idea:** An item with key k can only be at  $T_0[h_0(k)]$  or  $T_1[h_1(k)]$ .

**•** search and delete then take constant time.

• insert always initially puts a new item into  $T_0[h_0(k)]$ If  $T_0[h_0(k)]$  is occupied: "kick out" the other item, which we then attempt to re-insert into its alternate position  $T_1[h_1(k)]$ This may lead to a loop of "kicking out". We detect this by aborting after too many attempts.

In case of failure: rehash with a larger  $M$  and new hash functions.

insert may be slow, but is expected to be constant time if the load factor is small enough.

## Cuckoo hashing insertion

![](_page_58_Figure_1.jpeg)

After 2n iterations, there definitely was a loop in the "kicking out" sequence (why?)

In practice, one would stop the iterations much earlier already.

Cuckoo hashing example

$$
M = 11, \qquad h_0(k) = k \text{ mod } 11, \qquad h_1(k) = \lfloor 11(\varphi k - \lfloor \varphi k \rfloor) \rfloor
$$

![](_page_59_Figure_2.jpeg)

![](_page_59_Figure_3.jpeg)

#### Cuckoo hashing example  $M = 11,$   $h_0(k) = k \text{ mod } 11,$   $h_1(k) = |11(\varphi k - |\varphi k|)|$ insert(51)  $i = 0$  $k = 51$  $h_0(k) = 7$  $h_1(k) = 5$  $0 \qquad 44$  59  $T_0$  92  $T_1$

#### Cuckoo hashing example  $M = 11,$   $h_0(k) = k \text{ mod } 11,$   $h_1(k) = |11(\varphi k - |\varphi k|)|$ insert(51)  $i = 0$  $k = 51$  $h_0(k) = 7$  $h_1(k) = 5$  $0 \qquad 44$  59 51  $T_0$  92  $T_1$

#### Cuckoo hashing example  $M = 11,$   $h_0(k) = k \text{ mod } 11,$   $h_1(k) = |11(\varphi k - |\varphi k|)|$ insert(95)  $i = 0$  $k = 95$  $h_0(k) = 7$  $h_1(k) = 7$  $0 \qquad 44$  59 51  $T_0$  92  $T_1$

#### Cuckoo hashing example  $M = 11,$   $h_0(k) = k \text{ mod } 11,$   $h_1(k) = |11(\varphi k - |\varphi k|)|$ insert(95)  $i = 1$  $k = 51$  $h_0(k) = 7$  $h_1(k) = 5$  $0 \qquad 44$  59 95  $T_0$  92  $T_1$

# Cuckoo hashing example  $M = 11,$   $h_0(k) = k \text{ mod } 11,$   $h_1(k) = |11(\varphi k - |\varphi k|)|$

insert(95)

$$
i = 1
$$
  
\n
$$
k = 51
$$
  
\n
$$
h_0(k) = 7
$$
  
\n
$$
h_1(k) = 5
$$

![](_page_64_Figure_3.jpeg)

![](_page_64_Figure_4.jpeg)

#### Cuckoo hashing example  $M = 11,$   $h_0(k) = k \text{ mod } 11,$   $h_1(k) = |11(\varphi k - |\varphi k|)|$ insert(26)  $i = 0$  $k = 26$  $h_0(k) = 4$  $h_1(k) = 0$  $0 \qquad 44$  59 95  $T_0$  51 92  $T_1$

![](_page_66_Figure_0.jpeg)

![](_page_67_Figure_0.jpeg)

![](_page_68_Figure_0.jpeg)

#### Cuckoo hashing example  $M = 11,$   $h_0(k) = k \text{ mod } 11,$   $h_1(k) = |11(\varphi k - |\varphi k|)|$ insert(26)  $i = 1$  $k = 95$  $h_0(k) = 4$  $h_1(k) = 7$  $0 \qquad 44$  26 51  $T_0$  59 95 92  $T_1$

Cuckoo hashing example  $M = 11,$   $h_0(k) = k \text{ mod } 11,$   $h_1(k) = |11(\varphi k - |\varphi k|)|$ 

search(59)

 $h_0(59) = 4$  $h_1(59) = 5$ 

| $T_0$ |    |
|-------|----|
| 0     | 44 |
| 1     |    |
| 2     |    |
| 3     |    |
| 7     | 26 |
| 5     |    |
| 6     |    |
| 7     | 51 |
| 8     |    |
| 9     |    |
| 10    |    |

![](_page_70_Figure_3.jpeg)

## Cuckoo hashing example  $M = 11,$   $h_0(k) = k \text{ mod } 11,$   $h_1(k) = |11(\varphi k - |\varphi k|)|$

delete(59)

 $h_0(59) = 4$  $h_1(59) = 5$ 

| $T_0$ |    |
|-------|----|
| 0     | 44 |
| 1     | 2  |
| 2     | 3  |
| 3     | 7  |
| 5     | 6  |
| 6     | 7  |
| 8     | 9  |
| 10    |    |

![](_page_71_Figure_3.jpeg)
#### Cuckoo hashing discussions

- **The two hash-tables need not be of the same size.**
- *Load factor*  $\alpha = n/(size of T_0 + size of T_1)$
- $\bullet$  One can argue: If the load factor  $\alpha$  is small enough then insertion has  $O(1)$  expected run-time.
- This crucially requires  $\alpha < \frac{1}{2}$ .

#### Cuckoo hashing discussions

- **The two hash-tables need not be of the same size.**
- Load factor  $\alpha = n/(\text{size of } T_0 + \text{size of } T_1)$
- One can argue: If the load factor  $\alpha$  is small enough then insertion has  $O(1)$  expected run-time.
- This crucially requires  $\alpha < \frac{1}{2}$ .

There are many possible variations:

- The two hash-tables could be combined into one.
- Be more flexible when inserting: Always consider both possible positions.
- Use k *>* 2 allowed locations (i.e., k hash-functions).

# Complexity of open addressing strategies

For any open addressing scheme, we *must* have  $\alpha$  < 1 (why?). For the analysis, we require  $\alpha < 1$  and Cuckoo hashing requires  $\alpha < 1/2$ .

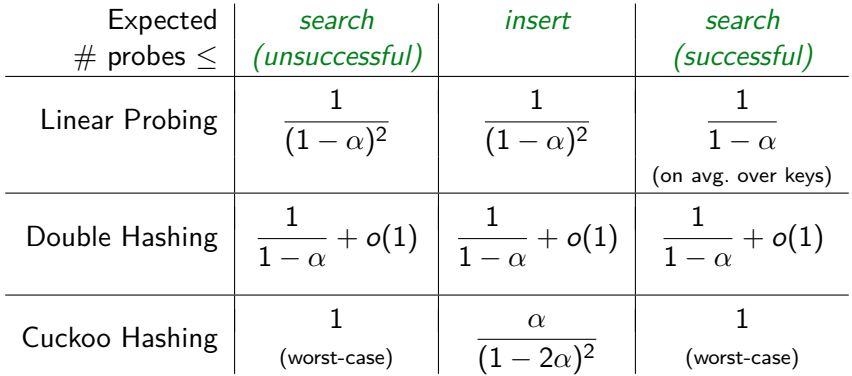

**Summary:** All operations have  $O(1)$  expected run-time if hash-function chosen uniformly and  $\alpha$  is kept sufficiently small.

But for fixed hash-function the worst-case run-time is (usually)  $\Theta(n)$ .

# <span id="page-75-0"></span>**Outline**

#### 7 [Dictionaries via Hashing](#page-1-0)

- **[Hashing Introduction](#page-2-0)**
- **[Hashing with Chaining](#page-10-0)**
- **[Probe Sequences](#page-27-0)**
- **[Cuckoo hashing](#page-56-0)**
- **[Hash Function Strategies](#page-75-0)**

# Choosing a good hash function

- Satisfying the uniform hashing assumption is impossible: There are too many hash functions; we would not know how to look up  $h(k)$ .
- We need to compromise:
	- $\triangleright$  Choose a hash-function that is easy to compute.
	- But aim for  $P(h(k) = i) = \frac{1}{M}$  w.r.t. key-distribution.

# Choosing a good hash function

- Satisfying the uniform hashing assumption is impossible: There are too many hash functions; we would not know how to look up  $h(k)$ .
- We need to compromise:
	- $\triangleright$  Choose a hash-function that is easy to compute.
	- But aim for  $P(h(k) = i) = \frac{1}{M}$  w.r.t. key-distribution.
- If all keys are used equally often, then this is easy. But in practice keys are not used equally often.
- We can get good performance by choosing a hash-function that is
	- $\triangleright$  unrelated to any possible patterns in the data, and
	- $\blacktriangleright$  depends on all parts of the key.
- We saw two basic methods for integer keys:
	- $\blacktriangleright$  **Modular method**:  $h(k) = k \mod M$ . We should choose  $M$  to be a prime.
	- **► Multiplicative method**:  $h(k) = |M(kA |kA|)|$ , for some constant floating-point number  $A$  with  $0 < A < 1$ .

## Carter-Wegman's universal hashing

**Even better:** Randomization that uses easy-to-compute hash-functions.

- Requires: all keys are in  $\{0, \ldots, p-1\}$  for some (big) prime p.
- Choose  $M < p$  arbitrarily, power of 2 is ok.
- Choose two *random* numbers  $a, b$  in  $\{0, \ldots p-1\}$ ,  $a \neq 0$
- Use as hash-function

 $h(k) = \left( \left( ak + b \right) \bmod p \right) \bmod M$ 

# Carter-Wegman's universal hashing

**Even better:** Randomization that uses easy-to-compute hash-functions.

- Requires: all keys are in  $\{0, \ldots, p-1\}$  for some (big) prime p.
- Choose  $M < p$  arbitrarily, power of 2 is ok.
- Choose two *random* numbers  $a, b$  in  $\{0, \ldots p-1\}$ ,  $a \neq 0$
- Use as hash-function

$$
h(k) = ((ak + b) \bmod p) \bmod M
$$

- Clearly  $h(k)$  can be computed in  $O(1)$  time.
- Choosing  $h$  in this way does not satisfy uniform hashing assumption, but we can prove that two keys collide with probability at most  $\frac{1}{M}$ .
- This is enough to prove the expected run-time bounds for chaining.

#### Multi-dimensional Data

What if the keys are multi-dimensional, such as strings in  $\Sigma^*$ ?

Standard approach is to *flatten* string w to integer  $f(w) \in \mathbb{N}$ , e.g.

$$
A \cdot P \cdot P \cdot L \cdot E \rightarrow (65, 80, 80, 76, 69) \quad (ASCII)\n\rightarrow 65R4 + 80R3 + 80R2 + 76R1 + 69R0\n(for some radix R, e.g. R = 255)
$$

We combine this with a modular hash function:  $h(w) = f(w)$  mod M

To compute this in  $O(|w|)$  time without overflow, use Horner's rule and apply mod early. For exampe,  $h(APPLE)$  is

$$
\left(\left(\left(\left(\left(\left(\left(65R+80\right)\bmod M\right)R+80\right)\bmod M\right)R+76\right)\bmod M\right)R+69\right)\bmod M\right)
$$

#### Hashing vs. Balanced Search Trees

#### **Advantages of Balanced Search Trees**

- $\bullet$   $O(\log n)$  worst-case operation cost
- Does not require any assumptions, special functions, or known properties of input distribution
- Predictable space usage (exactly  $n$  nodes)
- Never need to rebuild the entire structure
- Supports ordered dictionary operations (rank, select etc.)

#### **Advantages of Hash Tables**

- $\bullet$   $O(1)$  operation cost (if hash-function random and load factor small)
- We can choose space-time tradeoff via load factor
- Cuckoo hashing achieves  $O(1)$  worst-case for search & delete